## **Syntax**

 $N = FIX(X)$ 

## **Parameter**

X is a number

## **Description**

The truncated integer, part of X. FIX (X) is equivalent to SGN(X)\*INT(ABS(X)). The major difference between FIX and INT is that FIX does not return the next lower number for negative X.

From: <http://ftp.osfree.org/doku/>- **osFree wiki**

Permanent link: **<http://ftp.osfree.org/doku/doku.php?id=en:docs:dos:cmd:basic:fix>**

Last update: **2024/04/14 14:11**

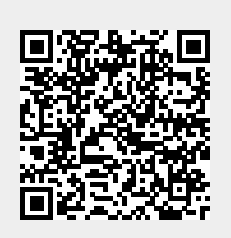